# Quantum-ESPRESSO

# Input and Output description

Where can I find useful information about Quantum-ESPRESSO ?

### Where can I find useful information about Quantum-ESPRESSO ?

promp<sup>t</sup> <sup>&</sup>gt; ls \$espresso\_dir/Doc/\*.html

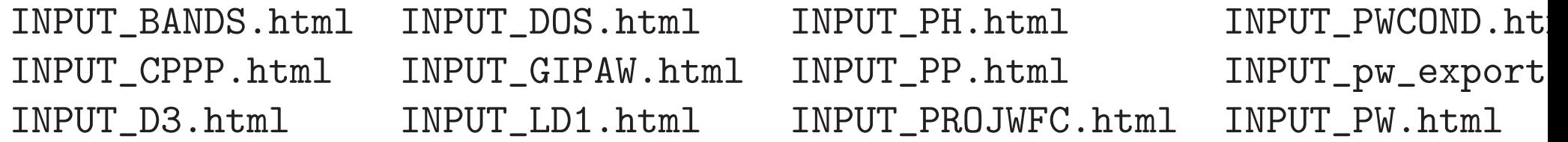

We will examine to some extent the input of PWscf

The input file for PWscf is structured in <sup>a</sup> number of NAMELISTS and INPUT\_CARDS.

```
&NAMELIST1 ... /
```

```
&NAMELIST2 ... /
```

```
&NAMELIST3 ... /
```

```
INPUT_CARD1
```

```
....
```

```
....
```

```
INPUT_CARD2
```

```
....
```
....

NAMELISTS are <sup>a</sup> standard input construct in fortran90.

The use of NAMELISTS allows to specify the value of an input variable only when it is needed and to define default values for most variables that then need not be specified. Variable can be inserted in any order.

```
&NAMELIST
   needed_variable2=XX, needed_variable1=X,
 /
```
NAMELISTS are read in <sup>a</sup> specific order

NAMELISTS that are not required are ignored

INPUT CARDS are specific of ESPRESSO codes and are used to provide input data that are always needed and would be boring to specify with the variable\_name=variable\_value syntax used by NAMELIST.

INPUT CARDS require data in specific order (which may depend on the situation and on the value of a card\_format\_specifier )

For instance:

INPUT\_CARD card\_format\_specifier data $(1,1)$  data $(1,2)$  data $(1,3)$  ... data $(2,1)$  data $(2,2)$  data $(2,3)$  ...  $data(3,1) data(3,2) data(3,3) ...$ ... ... ...

Logically independent INPUT CARDS can be given in any order

&CONTROL input variables that control the flux of the calculation and the amount of I/O on disk and on the screen.

&CONTROL input variables that control the flux of the calculation and the amount of I/O on disk and on the screen.

&SYSTEM input variables that specify the system under study.

&CONTROL input variables that control the flux of the calculation and the amount of I/O on disk and on the screen.

&SYSTEM input variables that specify the system under study.

&ELECTRONS input variables that control the algorithms used to reach the self-consistent solution of KS equations for the electrons.

&IONS needed when ATOMS MOVE! IGNORED otherwise ! input variables that control ionic motion in molecular dynamics run or structural relaxation

- &IONS needed when ATOMS MOVE! IGNORED otherwise ! input variables that control ionic motion in molecular dynamics run or structural relaxation
- &CELL needed when CELL MOVES! IGNORED otherwise ! input variables that control the cell-shape evolution in a variable-cell-shape MD or structural relaxation

- &IONS needed when ATOMS MOVE! IGNORED otherwise ! input variables that control ionic motion in molecular dynamics run or structural relaxation
- &CELL needed when CELL MOVES! IGNORED otherwise ! input variables that control the cell-shape evolution in a variable-cell-shape MD or structural relaxation
- &PHONON needed when preparing input for PHONON ! IGNORED otherwise! will be described with the PHONON code.

ATOMIC\_SPECIES name, mass and pseudopotential used for each atomic species presen<sup>t</sup> in the system

ATOMIC\_SPECIES name, mass and pseudopotential used for each atomic species presen<sup>t</sup> in the system

ATOMIC\_POSITIONS type and coordinates of each atom in the unit cell

ATOMIC\_SPECIES name, mass and pseudopotential used for each atomic species presen<sup>t</sup> in the system

ATOMIC\_POSITIONS type and coordinates of each atom in the unit cell

K\_POINTS coordinates and weights of the k-points used for BZ integration

They are

They are

CELL\_PARAMETERS

They are

CELL\_PARAMETERS

OCCUPATIONS

They are

CELL\_PARAMETERS

OCCUPATIONS

CLIMBING\_IMAGES will be described with NEB

### The &CONTROL namelist

&CONTROL input variables that control the flux of the calculation and the amount of I/O on disk and on the screen.

FLUX : calculation I/O : title, verbosity, iprint, outdir, prefix, pseudo\_dir, tprnfor, tstress, disk\_io RECOVER : restart\_mode, max\_seconds MISC : dt, nstep, etot\_conv\_thr, forc\_conv\_thr, tefield The &CONTROL namelist (FLUX)

calculation CHARACTER (default =  $'scf$ ) a string describing the task to be performed: 'scf', 'nscf', 'phonon', 'relax', 'md', 'vc-relax', 'vc-md', 'neb' (vc=variable-cell).

```
Input structure for a SCF run
```
&CONTROL ... / &CONTROL ... / &ELECTRONS ... / &ELECTRONS ... / ATOMIC\_SPECIES CELL\_PARAMETERS ATOMIC\_POSITIONS ATOMIC\_SPECIES K\_POINTS ATOMIC\_POSITIONS

```
&SYSTEM ... / &SYSTEM ibrav=0 ... /
                  K_POINTS
```

```
&CONTROL ... /
&SYSTEM ... /
&ELECTRONS occupations=fixed ... /
OCCUPATIONS
ATOMIC_SPECIES
ATOMIC_POSITIONS
K_POINTS
```

```
Input structure for a RELAX / MD run
&CONTROL calculation='relax' ... /
&SYSTEM ... /
&ELECTRONS ... /
&IONS ... /
ATOMIC_SPECIES
ATOMIC_POSITIONS
K_POINTS
```

```
&CONTROL calculation='vc-relax' ... /
&SYSTEM ... /
&ELECTRONS ... /
&IONS ... /
\& CELL \, \ldots \, /
ATOMIC_SPECIES
ATOMIC_POSITIONS
K_POINTS
```
## An example

```
&control
    pseudo\_dir = ', ',,
    outdir='/scratch/stefano/Be0001/',
    prefix='be0001'
    tprnfor = .true.
 /
 &system
    ibrav=4, celldm(1)=4.247, celldm(3)=16.0, nat=12, ntyp=1, nbnd=20,
    occupations='smearing', smearing='methfessel-paxton', degauss=0.05
    ecutwfc=22.0, nr1=16, nr2=16,
 /
 &electrons
 /
ATOMIC_SPECIES
Be 1.0 Be.vbc2
ATOMIC_POSITIONS alat
Be 0.000000000 -0.288675135 4.359667099
Be 0.000000000 0.288675135 3.548485449
Be 0.000000000 -0.288675135 2.754655986
     .. ........... ........... ...........
```
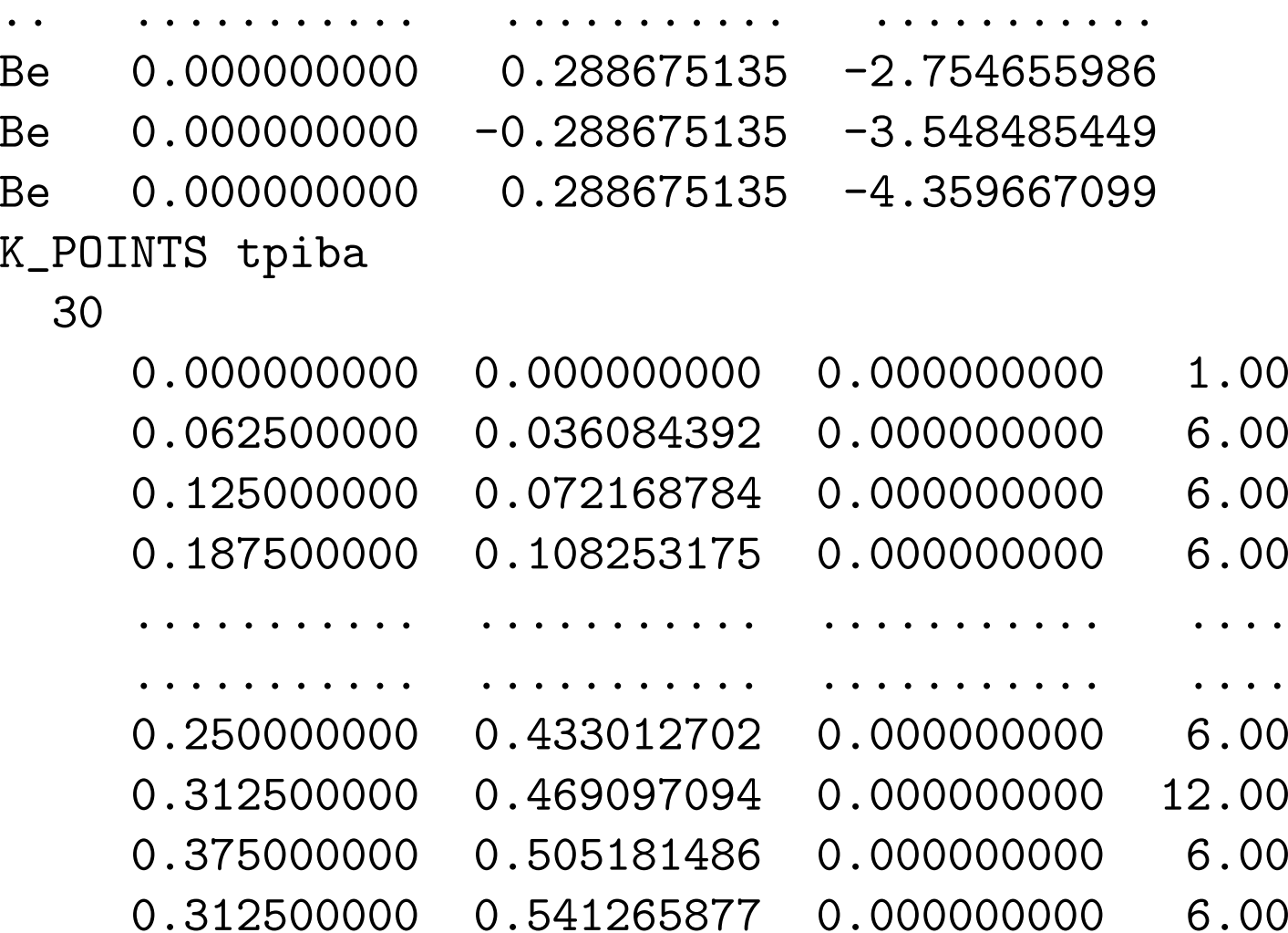

## prompt> \$espresso\_dir/bin/pw.x <sup>&</sup>lt; pw.in <sup>&</sup>gt; pw.ou<sup>t</sup>

### The output

Program PWSCF v.2.0 starts ... Today is 16Feb2004 at 16: 6:28

Ultrasoft (Vanderbilt) Pseudopotentials

Current dimensions of program pwscf are: ntypx =10  $npk = 40000$   $1max = 3$  $nchix = 6$  ndim = 2000 nbrx = 8 nqfm = 8

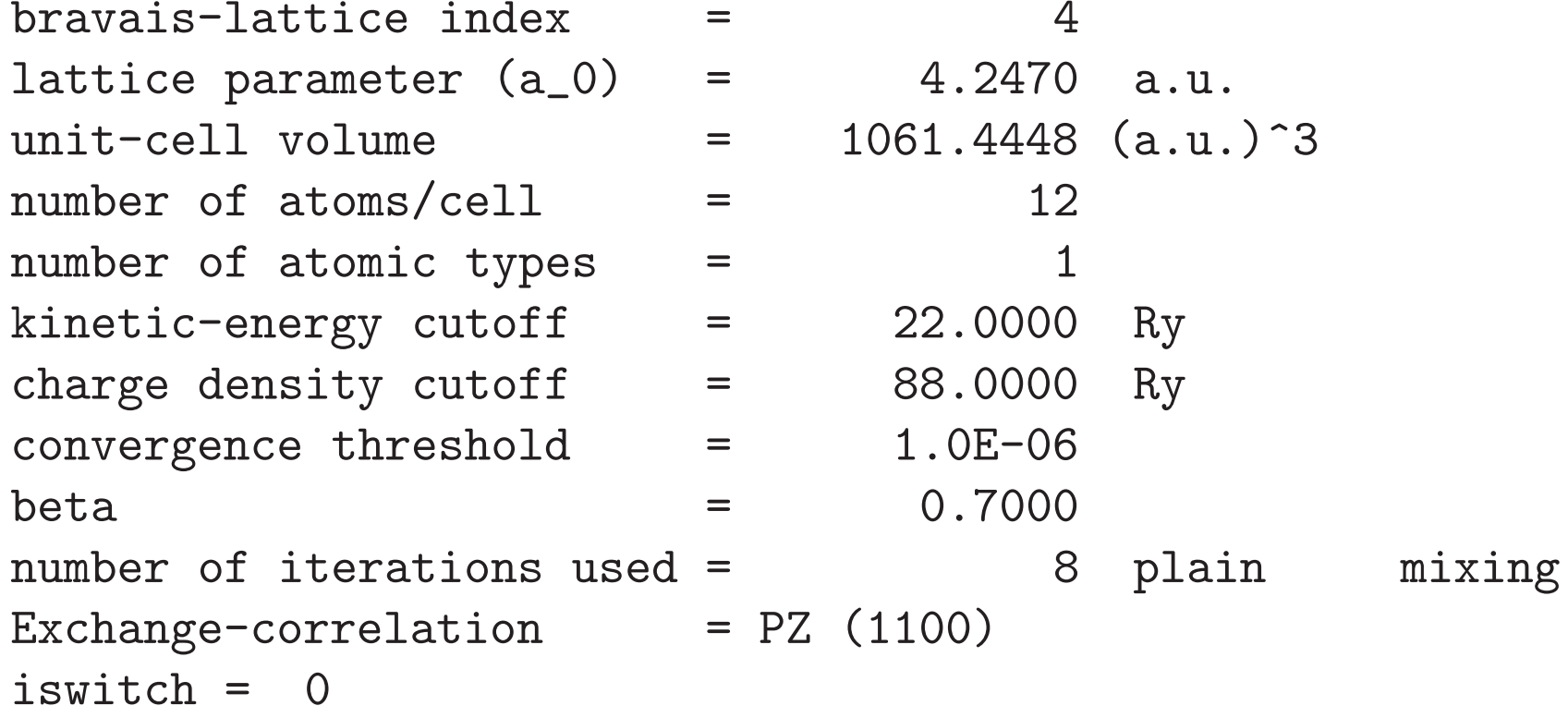

 $celldm(1) = 4.247000$   $celldm(2) = 0.000000$   $celldm(3) = 16.00000$  $celldm(4) = 0.000000$   $celldm(5) = 0.000000$   $celldm(6) = 0.00000$ 

crystal axes: (cart. coord. in units of a\_0)  $a(1) = (1.000000 \t 0.000000 \t 0.000000)$  $a(2) = (-0.500000 \t 0.866025 \t 0.000000)$ a(3) = ( 0.000000 0.000000 16.000000 )

reciprocal axes: (cart. coord. in units <sup>2</sup> pi/a\_0)  $b(1) = (1.000000 \t 0.577350 \t 0.000000)$  $b(2) = ( 0.000000 1.154701 0.000000 )$  $b(3) = ( 0.000000 0.000000 0.062500 )$ 

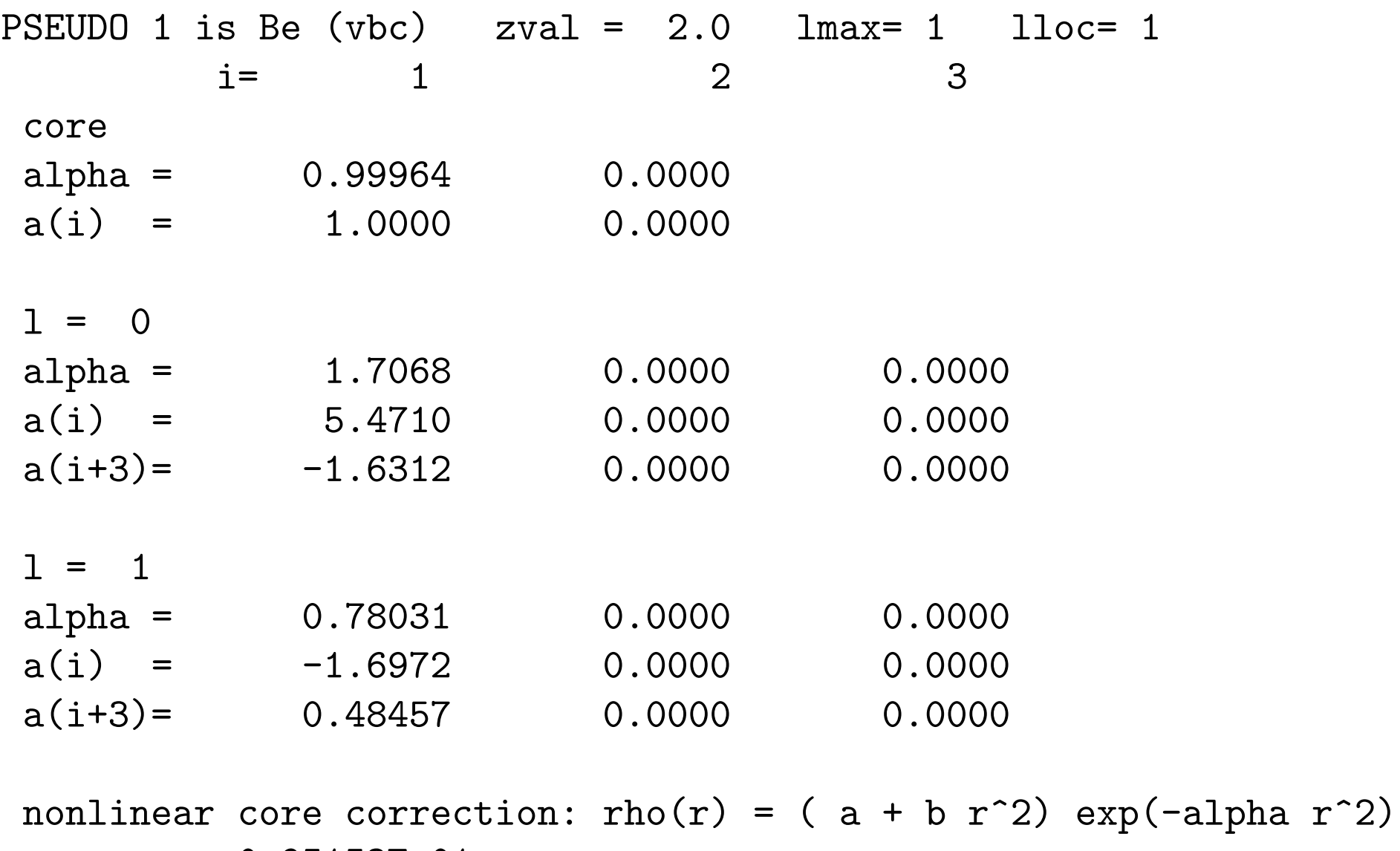

 $a = 0.95153E-01$ 

b =  $0.24127$ 

alpha= 2.7594

atomic species valence mass pseudopotential Be 2.00 1.00000 Be(1.00)

Sym.Ops. (with inversion)

Cartesian axes

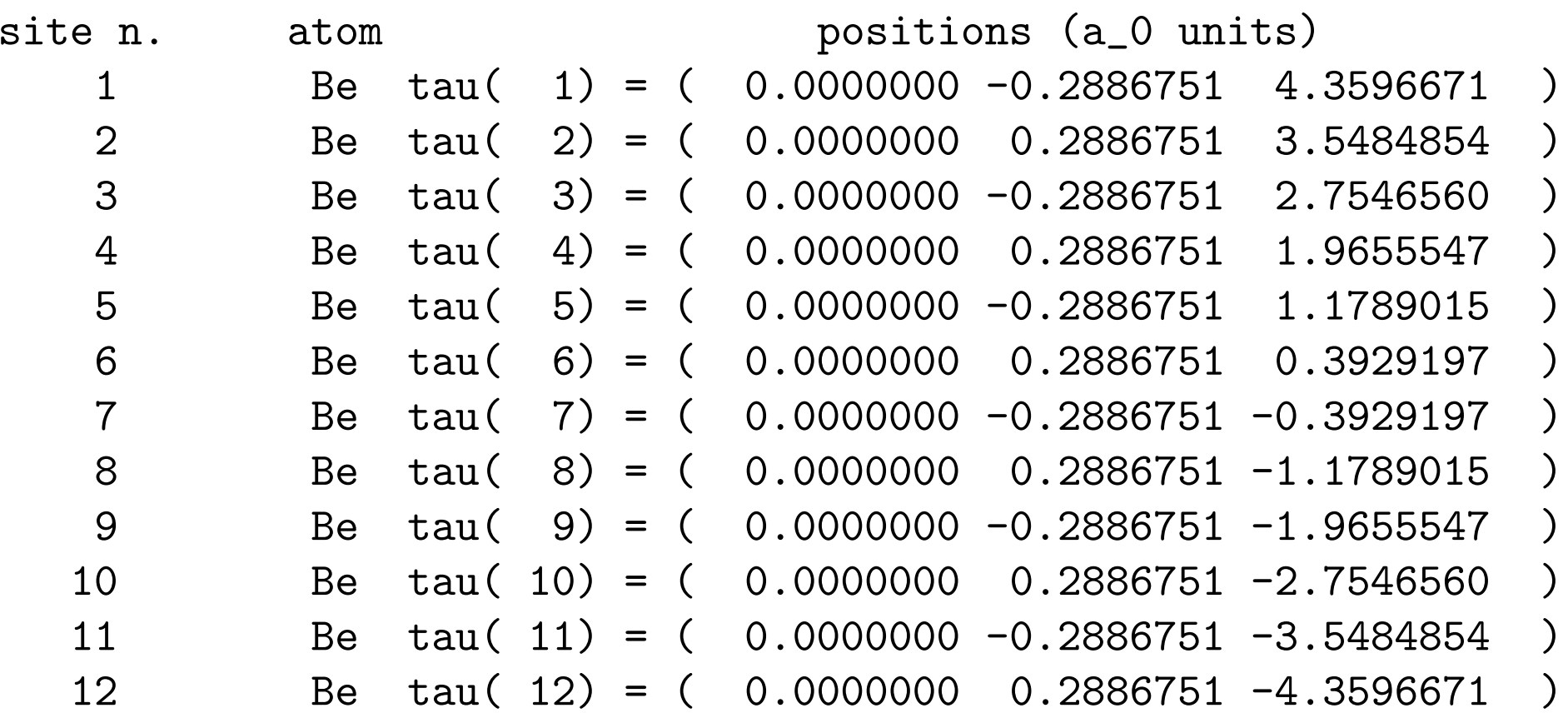

number of k points=  $30$  gaussian broad. (ryd)=  $0.0500$ ngauss =  $1$ cart. coord. in units 2pi/a\_0 k( 1) = ( 0.0000000 0.0000000 0.0000000), wk = 0.0078125  $k(2) = (0.0625000 \ 0.0360844 \ 0.0000000)$ ,  $wk = 0.0468750$  $k($  3) = ( 0.1250000 0.0721688 0.0000000),  $wk = 0.0468750$  $k( 4) = ( 0.1875000 0.1082532 0.0000000)$ ,  $wk = 0.0468750$ .. .. . . ......... ......... ........... .. . ......... .. .. . . ......... ......... ........... .. . .........  $k(27) = (0.2500000 \t 0.4330127 \t 0.0000000)$ ,  $wk = 0.0468750$  $k(28) = (0.3125000 \t 0.4690971 \t 0.0000000)$ ,  $wk = 0.0937500$  $k(29) = (0.3750000 \t 0.5051815 \t 0.0000000)$ ,  $wk = 0.0468750$  $k(30) = (0.3125000 \ 0.5412659 \ 0.0000000)$ , wk = 0.0468750 <sup>G</sup> cutoff = 40.2057 ( <sup>14795</sup> G-vectors) FFT grid: ( 16, 16,216) nbndx = 80 nbnd = 20 natomwfc = 12 npwx = 1887 nelec = 24.00 nkb = 12 ngl = 943

warning: negative or imaginary core charge  $-0.000003$  0.000000

Initial potential from superposition of free atoms Starting wfc are atomic + 8 random wfc

total cpu time spen<sup>t</sup> up to now is 31.14 secs

iteration # 1 ecut= 22.00 ryd beta=0.70 Davidson diagonalization (with overlap) ethr =  $1.00E-02$ , avg # of iterations =  $8.0$  $total$  energy  $=$   $-29.14912003$  ryd estimated scf accuracy < 0.47112901 ryd

total cpu time spen<sup>t</sup> up to now is 220.47 secs

iteration  $\#$  2 ecut= 22.00 ryd beta=0.70 Davidson diagonalization (with overlap) ethr =  $1.96E-03$ , avg # of iterations =  $9.2$ total energy  $= 935.30786090$  ryd estimated scf accuracy < 979.55647128 ryd

total cpu time spen<sup>t</sup> up to now is 1635.03 secs

.......

iteration  $\#$  15 ecut=  $22.00$  ryd beta=0.70 Davidson diagonalization (with overlap) ethr =  $2.32E-08$ , avg # of iterations =  $3.6$ 

k = 0.0000 0.0000 0.0000 ( 1883 PWs) bands (ev):  $-8.6594 -8.3732 -8.0061 -7.5629 -7.0379 -6.4263 -5.7252 -4.9375$  $-4.0779$   $-3.1891$   $-2.3981$   $-0.2625$   $-0.2366$   $4.3785$   $5.4202$   $6.5117$ 7.1274 7.7717 7.8515 9.1438

...... ...... ...... ...... ...... ...... ...... ......

 $k = 0.3125$  0.5413 0.0000 ( 1887 PWs) bands (ev): -0.4220 -0.1336 0.2091 0.5662 0.9013 1.1965 1.4595 1.6954 1.7326 1.8983 1.9058 1.9856 2.1627 2.4288 2.6712 2.9470 3.2659 3.6570 4.2349 5.0255

the Fermi energy is 2.3995 ev

 $!$  total energy  $=$   $-29.53349448$  ryd estimated scf accuracy <sup>&</sup>lt; 0.00000041 ryd band energy sum  $=$   $-3.75904228$  ryd one-electron contribution =  $-847.59119742$  ryd hartree contribution  $= 431.32053221$  ryd xc contribution  $=$   $-16.79591716$  ryd ewald contribution  $= 403.53337095$  ryd correction for metals  $=$  -0.00028305 ryd

convergence has been achieved

#### Forces acting on atoms (Ry/au):

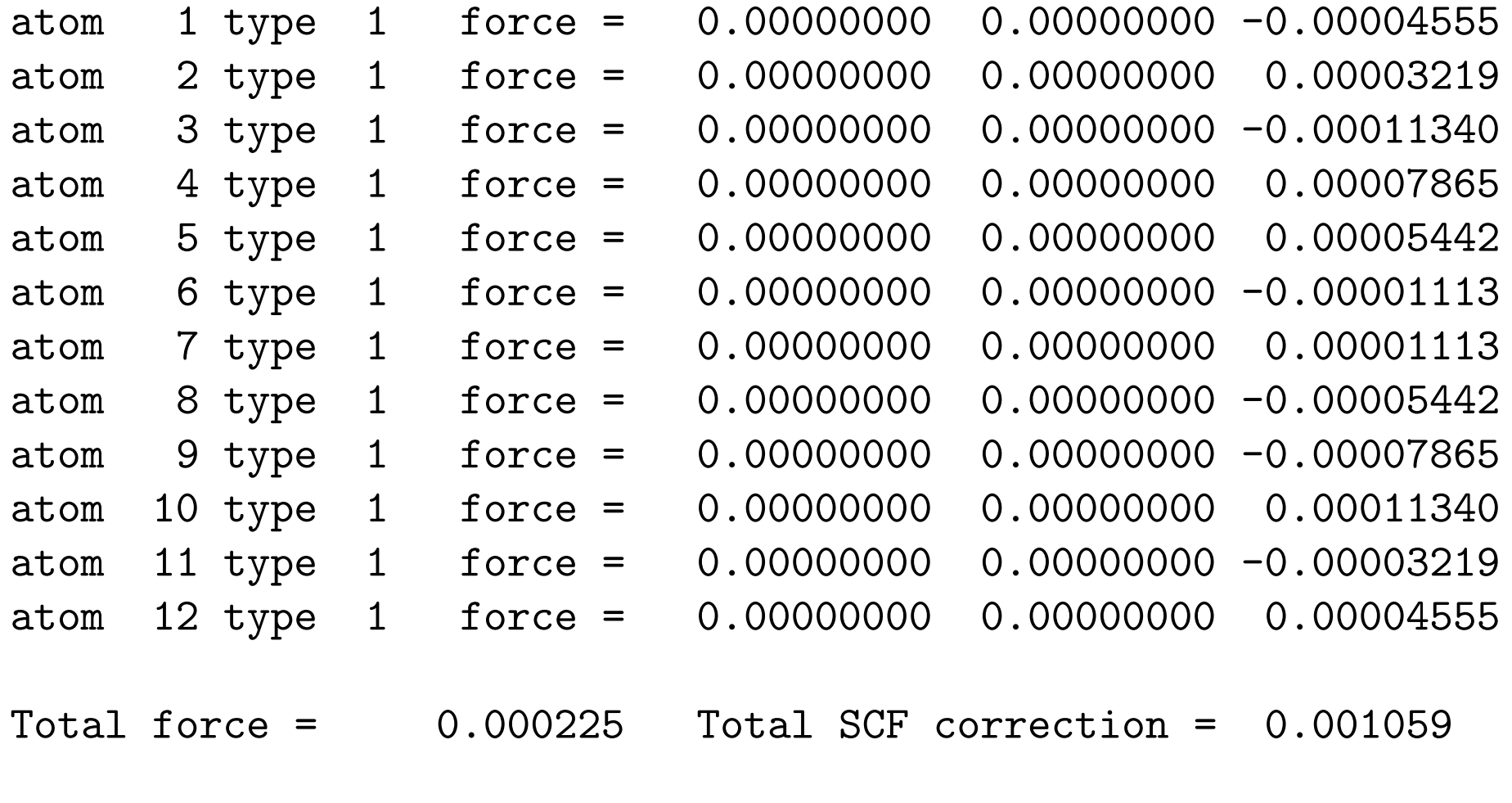

Writing file be0001.pun for program phonon

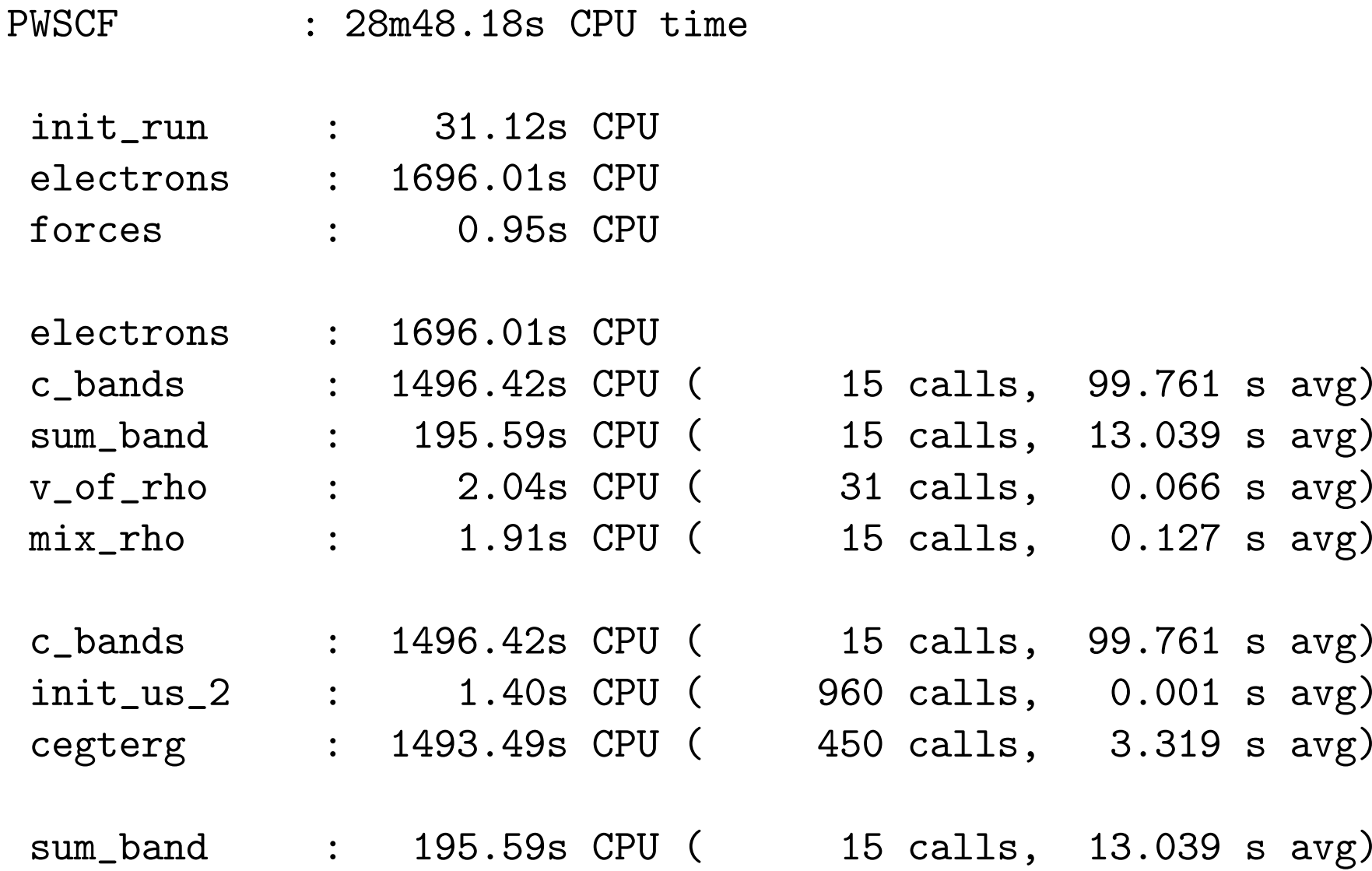

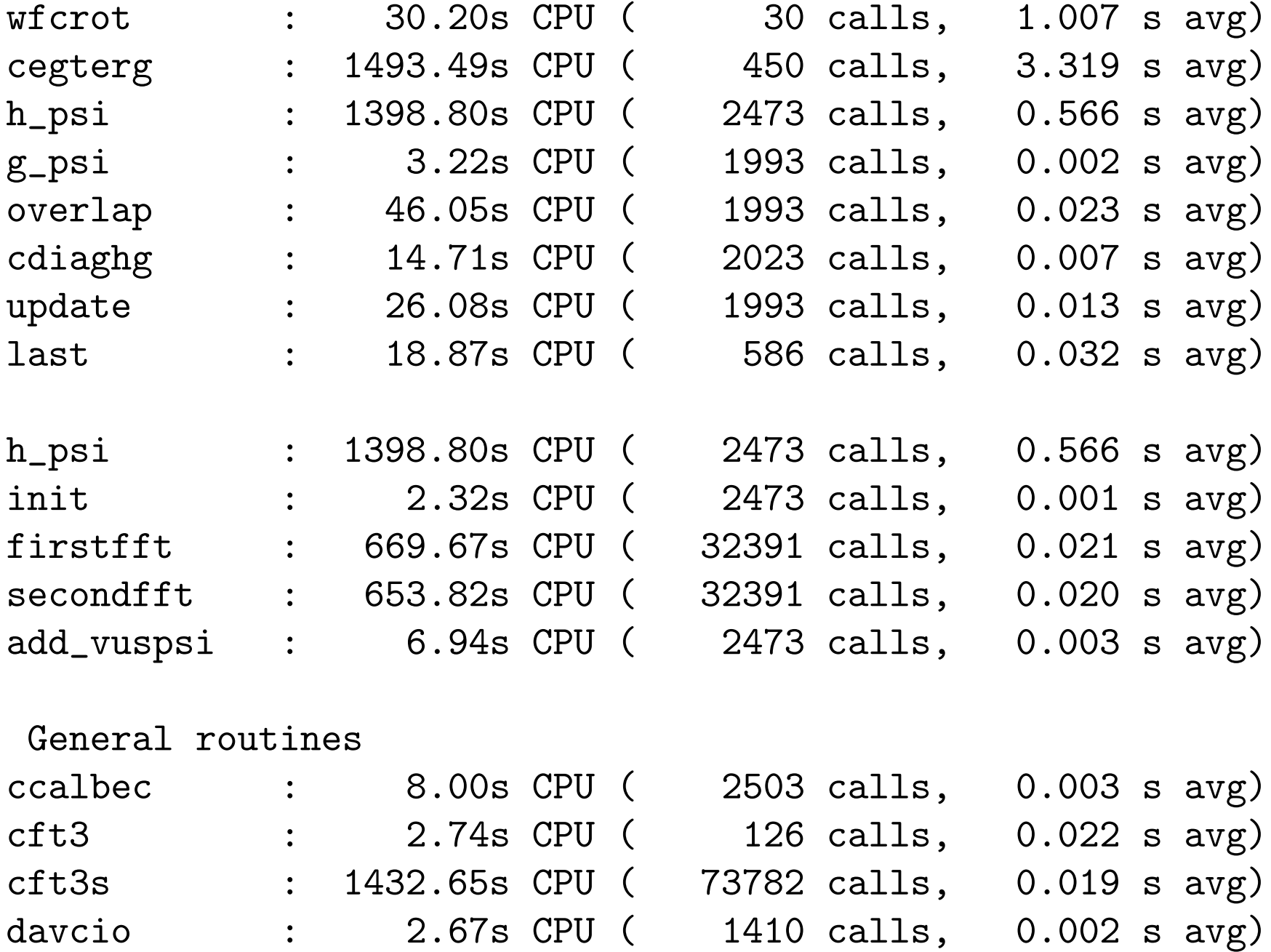

prompt> grep -e 'total energy' -e ' scf ' pw.ou<sup>t</sup> | \ awk '/1 e/{e= $\frac{1}{2}$ (NF-1)}/ scf /{print e,  $\frac{1}{2}$ (NF-1)}'

- -29.14912003 0.47112901
- 935.30786090 979.55647128
- -13.21357118 16.83007169
- -28.92055625 0.68658733
- -29.47844813 0.08060113
- -29.38920267 0.16317196
- -29.52040351 0.02695532
- -29.50844717 0.03671080
- -29.51131284 0.03206405
- -29.51277583 0.02891886
- -29.51395038 0.02707970
- -29.53327797 0.00024233
- -29.53343821 0.00006216
- -29.53348998 0.00000557
- -29.53349448 0.00000041

### prompt> grep -e 'total energy' -e ' scf ' pw.ou<sup>t</sup> | \ awk '/l e/{e=\$(NF-1)}/ scf /{print e,  $\$(NF-1)$ }' > SCF

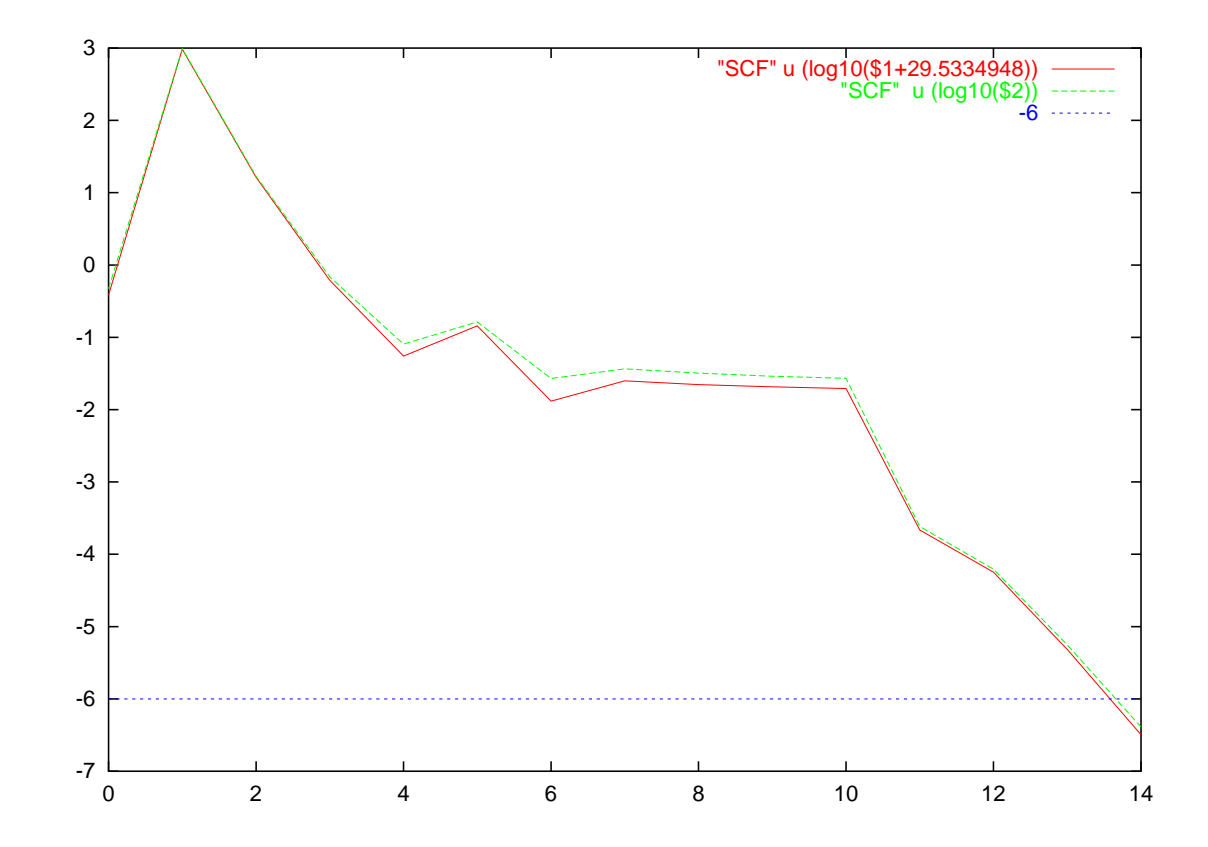

Where can I find some useful information about PWscf?

promp<sup>t</sup> <sup>&</sup>gt; ls \$espresso\_dir/Doc/

In particular INPUT\_PW.html contains a rather complete description of the input of PWscf.

Similarly INPUT\_PP.html, INPUT\_PH.html,... contain descriptions of post processing, phonon...

promp<sup>t</sup> <sup>&</sup>gt; ls \$espresso\_dir/examples/

This directory contains <sup>a</sup> number of example scripts that illustrate (some) of the features implemented in PWscf and related codes.

There is <sup>a</sup> GUI for PWscf and the other codes in the package. It can be used in order to have on-line help and to prepare well-formed input files.

When everything else fail read the manual at http: \\www.quantum-espresso.org/wiki

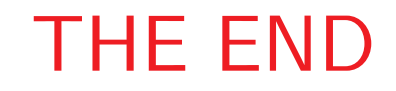